# **布局组件**

# **1 相对布局(DependentLayout)**

# **1.1 相对于父**

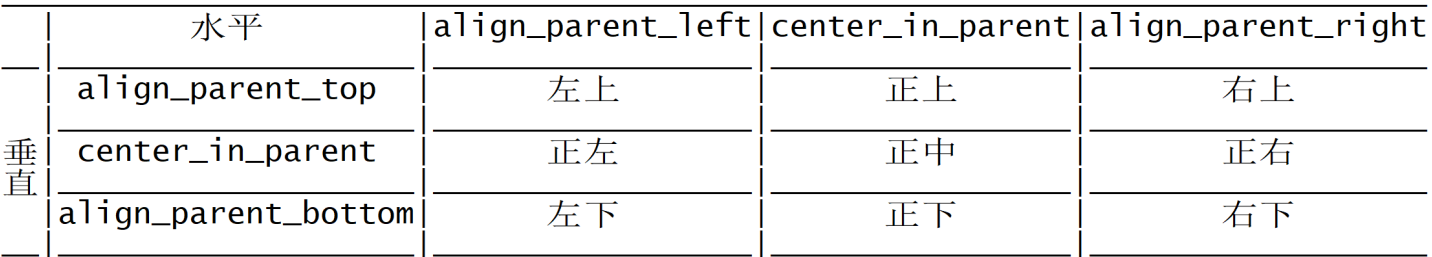

```
<DependentLayout
   ...>
   <Button
       ...
       ohos:align_parent_left="true" - 左
       ohos:align_parent_top="true" - 上
       ...
       /
```
</DependentLayout>

# **1.2 相对兄弟**

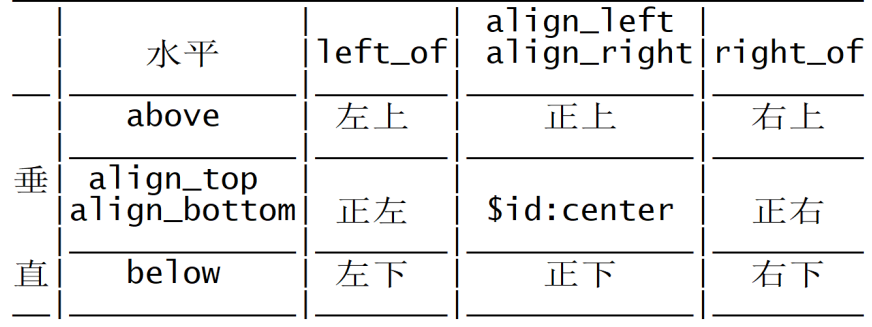

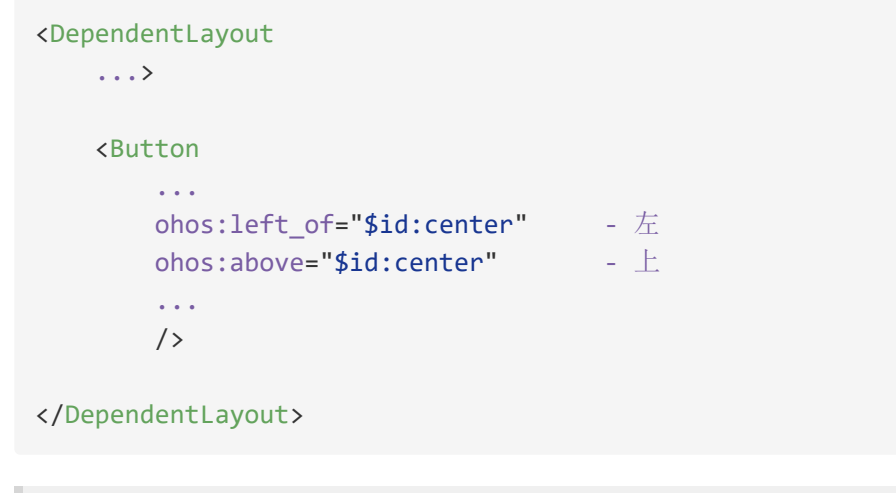

例程:DependentLayout

...\DependentLayout\entry\src\main\resources\base\layout\ability\_main.xml

```
<?xml version="1.0" encoding="utf-8"?>
<DependentLayout
    xmlns:ohos="http://schemas.huawei.com/res/ohos"
    ohos:height="match_parent"
    ohos:width="match_parent"
    ohos:background_element="#000000">
```

```
ohos:height="match_content"
ohos:width="match_content"
ohos:padding="$ohos:float:button_radius"
ohos:align_parent_left="true"
ohos:align_parent_top="true"
ohos:background_element="#ff7f27"
ohos:text="左上"
ohos:text_size="30fp"
ohos:text_color="#ffffff"
/>
```
# <Button

```
ohos:height="match_content"
ohos:width="match_content"
ohos:padding="$ohos:float:button_radius"
ohos: center in parent="true"
ohos:align_parent_top="true"
ohos:background_element="#00a2e8"
ohos:text="正上"
ohos:text_size="30fp"
ohos:text_color="#ffffff"
/>
```
### <Button

```
ohos:height="match_content"
ohos:width="match_content"
ohos:padding="$ohos:float:button_radius"
ohos:align_parent_right="true"
ohos:align_parent_top="true"
ohos:background_element="#ff7f27"
ohos:text="右上"
ohos:text_size="30fp"
ohos:text_color="#ffffff"
/>
```
### <Button

```
ohos:height="match_content"
ohos:width="match_content"
ohos:padding="$ohos:float:button_radius"
ohos:align_parent_left="true"
ohos: center in parent="true"
ohos:background_element="#00a2e8"
ohos:text="正左"
ohos:text_size="30fp"
ohos:text_color="#ffffff"
/
```

```
ohos:height="match_content"
ohos:width="match_content"
ohos:padding="$ohos:float:button_radius"
ohos: center in parent="true"
ohos:background_element="#22b14c"
ohos:text="正中"
ohos:text_size="30fp"
ohos:text_color="#ffffff"
/>
```
#### <Button

```
ohos:height="match_content"
ohos:width="match_content"
ohos:padding="$ohos:float:button_radius"
ohos:align_parent_right="true"
ohos:center_in_parent="true"
ohos:background_element="#00a2e8"
ohos:text="正右"
ohos:text_size="30fp"
ohos:text_color="#ffffff"
/>
```
### <Button

```
ohos:height="match_content"
ohos:width="match_content"
ohos:padding="$ohos:float:button_radius"
ohos:align_parent_left="true"
ohos:align_parent_bottom="true"
ohos:background_element="#ff7f27"
ohos:text="左下"
ohos:text_size="30fp"
ohos:text_color="#ffffff"
/>
```
### <Button

```
ohos:height="match_content"
ohos:width="match_content"
ohos:padding="$ohos:float:button_radius"
ohos: center in parent="true"
ohos:align_parent_bottom="true"
ohos:background_element="#00a2e8"
ohos:text="正下"
ohos:text_size="30fp"
ohos:text color="#ffffff"
/
```

```
<Button
   ohos:height="match_content"
   ohos:width="match_content"
   ohos:padding="$ohos:float:button_radius"
   ohos:align_parent_right="true"
   ohos:align_parent_bottom="true"
   ohos:background_element="#ff7f27"
```

```
ohos:text="右下"
ohos:text_size="30fp"
ohos:text_color="#ffffff"
/>
```
</DependentLayout>

...\DependentLayout\entry\src\main\resources\base\layout\ability\_buddy.xml

```
<?xml version="1.0" encoding="utf-8"?>
<DependentLayout
    xmlns:ohos="http://schemas.huawei.com/res/ohos"
    ohos:height="match_parent"
    ohos:width="match_parent"
    ohos:background_element="#000000">
```

```
ohos:height="match_content"
ohos:width="match_content"
ohos:padding="$ohos:float:button_radius"
ohos: left of="$id: center"
ohos:above="$id:center"
ohos:background_element="#ff7f27"
ohos:text="左上"
ohos:text_size="30fp"
ohos:text_color="#ffffff"
/>
```
# <Button

```
ohos:height="match_content"
ohos:width="match_content"
ohos:padding="$ohos:float:button_radius"
ohos:align_left="$id:center"
ohos:above="$id:center"
ohos:background_element="#00a2e8"
ohos:text="正上"
ohos:text_size="30fp"
ohos:text_color="#ffffff"
/>
```
### <Button

```
ohos:height="match_content"
ohos:width="match_content"
ohos:padding="$ohos:float:button_radius"
ohos:right_of="$id:center"
ohos:above="$id:center"
ohos:background_element="#ff7f27"
ohos:text="右上"
ohos:text_size="30fp"
ohos:text_color="#ffffff"
/>
```
### <Button

```
ohos:height="match_content"
ohos:width="match_content"
ohos:padding="$ohos:float:button_radius"
ohos:left_of="$id:center"
ohos:align_top="$id:center"
ohos:background_element="#00a2e8"
ohos:text="正左"
ohos:text_size="30fp"
ohos:text_color="#ffffff"
/
```

```
<Button
```

```
ohos:id="$+id:center"
ohos:height="match_content"
ohos:width="match_content"
ohos:padding="$ohos:float:button_radius"
ohos: center in parent="true"
ohos:background_element="#22b14c"
ohos:text="正中"
ohos:text_size="30fp"
ohos:text_color="#ffffff"
/>
```

```
ohos:height="match_content"
ohos:width="match_content"
ohos:padding="$ohos:float:button_radius"
ohos:right_of="$id:center"
ohos:align_top="$id:center"
ohos:background_element="#00a2e8"
ohos:text="正右"
ohos:text_size="30fp"
ohos:text_color="#ffffff"
/>
```

```
<Button
```

```
ohos:height="match_content"
ohos:width="match_content"
ohos:padding="$ohos:float:button_radius"
ohos:left_of="$id:center"
ohos:below="$id:center"
ohos:background_element="#ff7f27"
ohos:text="左下"
ohos:text_size="30fp"
ohos:text_color="#ffffff"
/
```
# <Button

```
ohos:height="match_content"
ohos:width="match_content"
ohos:padding="$ohos:float:button_radius"
ohos:align_left="$id:center"
ohos:below="$id:center"
ohos:background_element="#00a2e8"
ohos:text="正下"
ohos:text_size="30fp"
ohos:text color="#ffffff"
/>
```
# <Button

ohos:height="match\_content" ohos:width="match\_content" ohos:padding="\$ohos:float:button\_radius" ohos:right\_of="\$id:center" ohos:below="\$id:center"

```
ohos:background_element="#ff7f27"
ohos:text="右下"
ohos:text_size="30fp"
ohos:text_color="#ffffff"
/>
```
# </DependentLayout>

...\DependentLayout\entry\src\main\java\com\minwei\dependentlayout\slice\MainAbilitySlice.java

```
public class MainAbilitySlice extends AbilitySlice {
   @Override
    public void onStart(Intent intent) {
        super.onStart(intent);
        super.setUIContent(ResourceTable.Layout ability main);
    }
    ...
}
```
# 或

```
public class MainAbilitySlice extends AbilitySlice {
   @Override
    public void onStart(Intent intent) {
        super.onStart(intent);
        super.setUIContent(ResourceTable.Layout_ability_buddy);
    }
    ...
}
```
运行效果如下图所示:

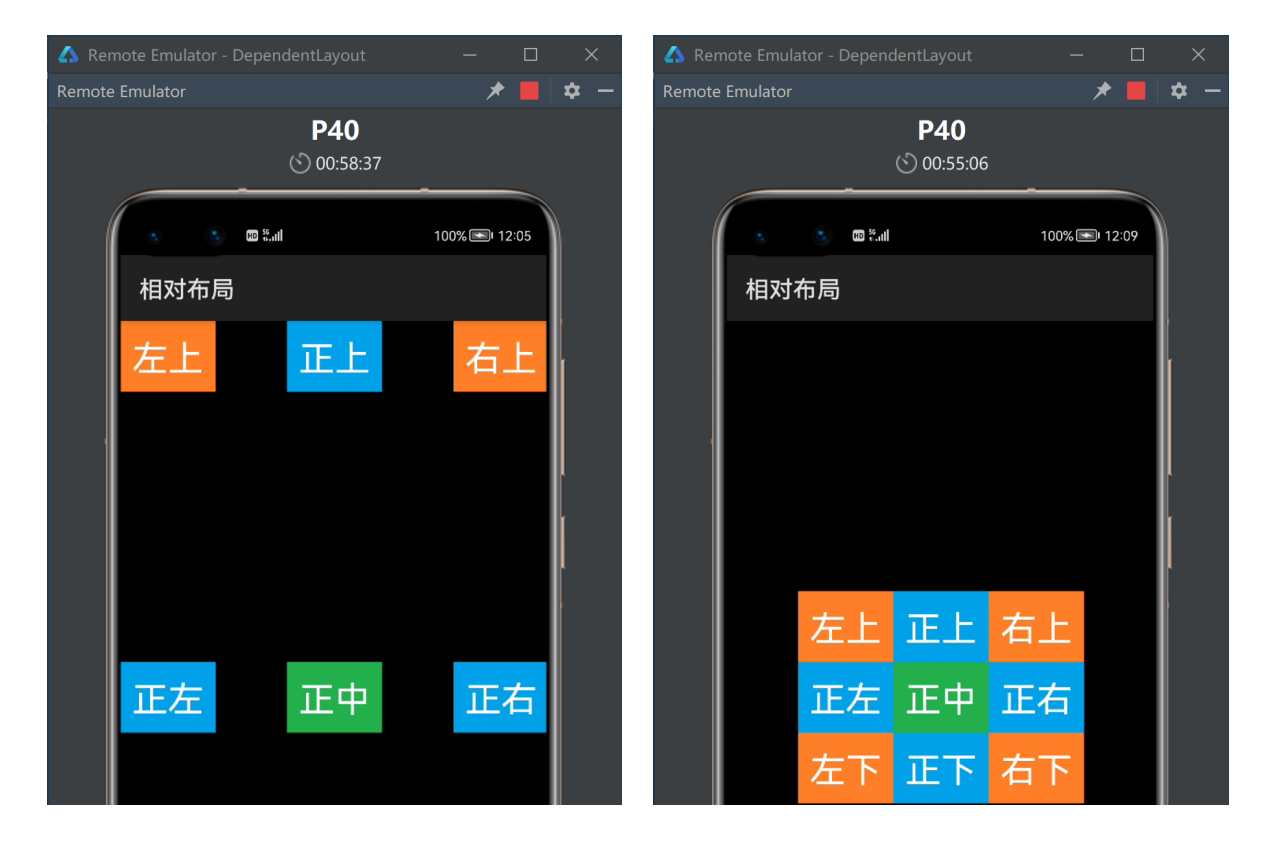

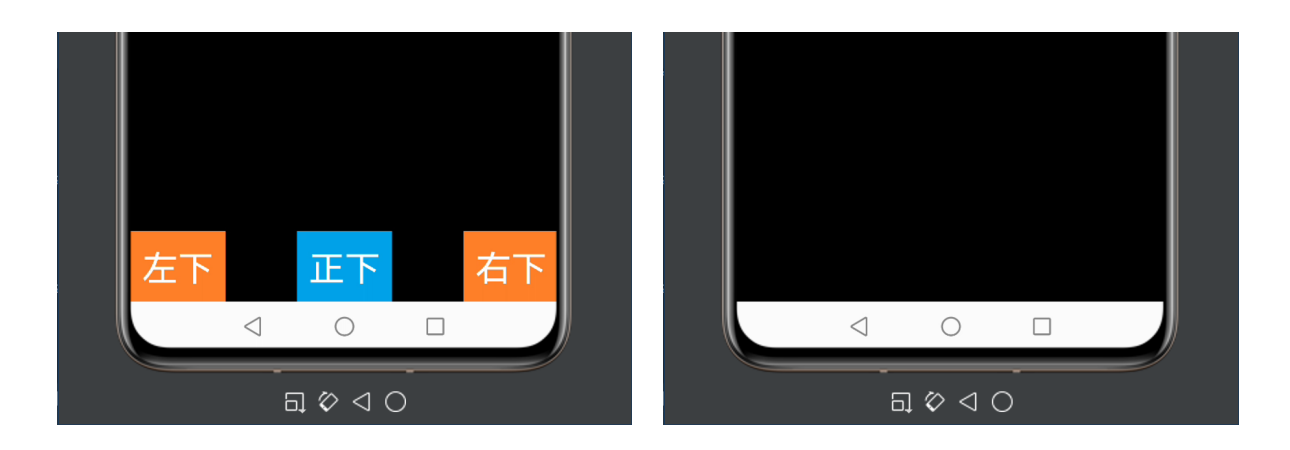

# **2 表格布局(TableLayout)**

<TableLayout ... ohos:row\_count="3" ohos:column\_count="3" ...> ... </TableLayout>

**例程: TableLayout** 

...\TableLayout\entry\src\main\resources\base\layout\ability\_main.xml

```
<?xml version="1.0" encoding="utf-8"?>
<TableLayout
    xmlns:ohos="http://schemas.huawei.com/res/ohos"
    ohos:height="match_parent"
    ohos:width="match_parent"
   ohos:row_count="3"
    ohos:column_count="3"
    ohos:background_element="#000000">
```

```
ohos:height="match_content"
ohos:width="match_content"
ohos:padding="$ohos:float:button_radius"
ohos:background_element="#ff7f27"
ohos:text="左上"
ohos:text_size="30fp"
ohos:text_color="#ffffff"
/>
```
# <Button

```
ohos:height="match_content"
ohos:width="match_content"
ohos:padding="$ohos:float:button_radius"
ohos:background_element="#00a2e8"
ohos:text="正上"
ohos:text_size="30fp"
ohos:text_color="#ffffff"
/
```
# <Button

```
ohos:height="match_content"
ohos:width="match_content"
ohos:padding="$ohos:float:button_radius"
ohos:background_element="#ff7f27"
ohos:text="右上"
ohos:text_size="30fp"
ohos:text color="#ffffff"
/>
```
### <Button

```
ohos:height="match_content"
ohos:width="match_content"
ohos:padding="$ohos:float:button_radius"
ohos:background_element="#00a2e8"
ohos:text="正左"
ohos:text_size="30fp"
ohos:text_color="#ffffff"
/>
```
### <Button

```
ohos:height="match_content"
ohos:width="match_content"
ohos:padding="$ohos:float:button_radius"
ohos:background_element="#22b14c"
```

```
ohos:text="正中"
ohos:text_size="30fp"
ohos:text_color="#ffffff"
/>
```

```
ohos:height="match_content"
ohos:width="match_content"
ohos:padding="$ohos:float:button_radius"
ohos:background_element="#00a2e8"
ohos:text="正右"
ohos:text_size="30fp"
ohos:text_color="#ffffff"
/
```
<Button

```
ohos:height="match_content"
ohos:width="match_content"
ohos:padding="$ohos:float:button_radius"
ohos:background_element="#ff7f27"
ohos:text="左下"
ohos:text_size="30fp"
ohos:text_color="#ffffff"
/>
```
<Button

```
ohos:height="match_content"
ohos:width="match_content"
ohos:padding="$ohos:float:button_radius"
ohos:background_element="#00a2e8"
ohos:text="正下"
ohos:text_size="30fp"
ohos:text_color="#ffffff"
/>
```
<Button

```
ohos:height="match_content"
ohos:width="match_content"
ohos:padding="$ohos:float:button_radius"
ohos:background_element="#ff7f27"
ohos:text="右下"
ohos:text_size="30fp"
ohos:text color="#ffffff"
/>
```
</TableLayout>

运行效果如下图所示:

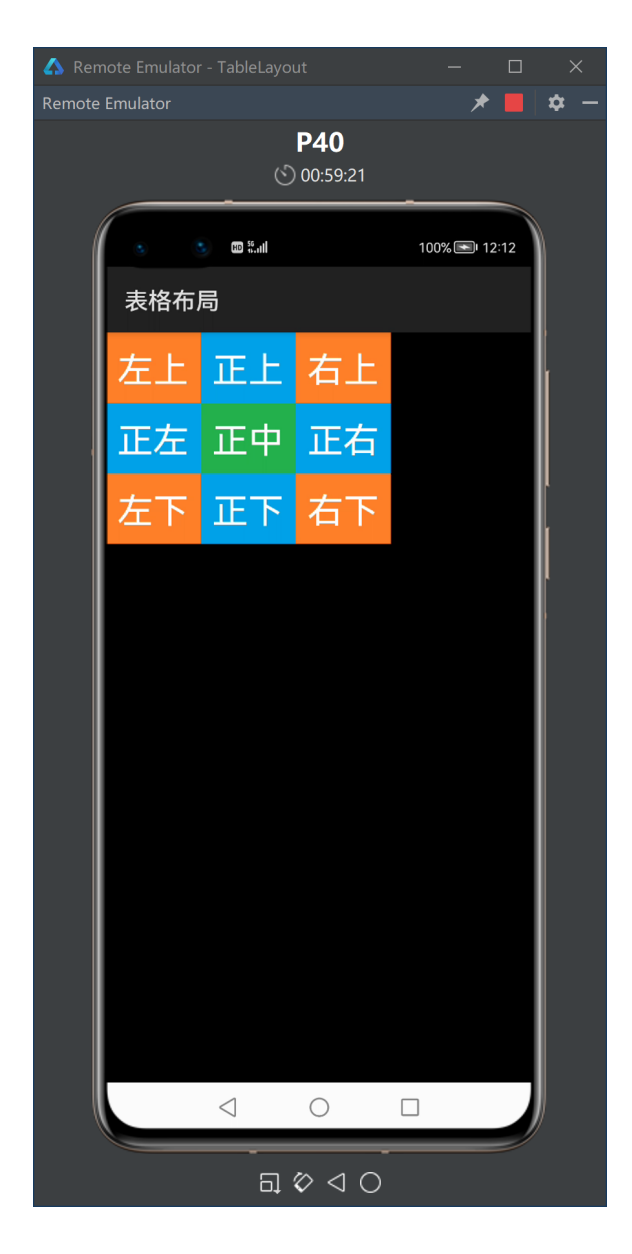

**3 栈布局(StackLayout)**

<StackLayout ...> ... </StackLayout> **例程: StackLayout** 

...\StackLayout\entry\src\main\resources\base\layout\ability\_main.xml

```
<?xml version="1.0" encoding="utf-8"?>
<StackLayout
    xmlns:ohos="http://schemas.huawei.com/res/ohos"
   ohos:height="match_parent"
   ohos:width="match_parent"
   ohos:background_element="#000000">
    <Button
        ohos:height="match_parent"
        ohos:width="match_parent"
        ohos:margin="30vp"
        ohos:background_element="#00a2e8"
        />
    <Button
        ohos:height="match_parent"
        ohos:width="match_parent"
        ohos:margin="60vp"
        ohos:background_element="#ff7f27"
        /<Button
        ohos:height="match_parent"
        ohos:width="match_parent"
        ohos:margin="90vp"
        ohos:background_element="#22b14c"
        />
```
</StackLayout>

运行效果如下图所示:

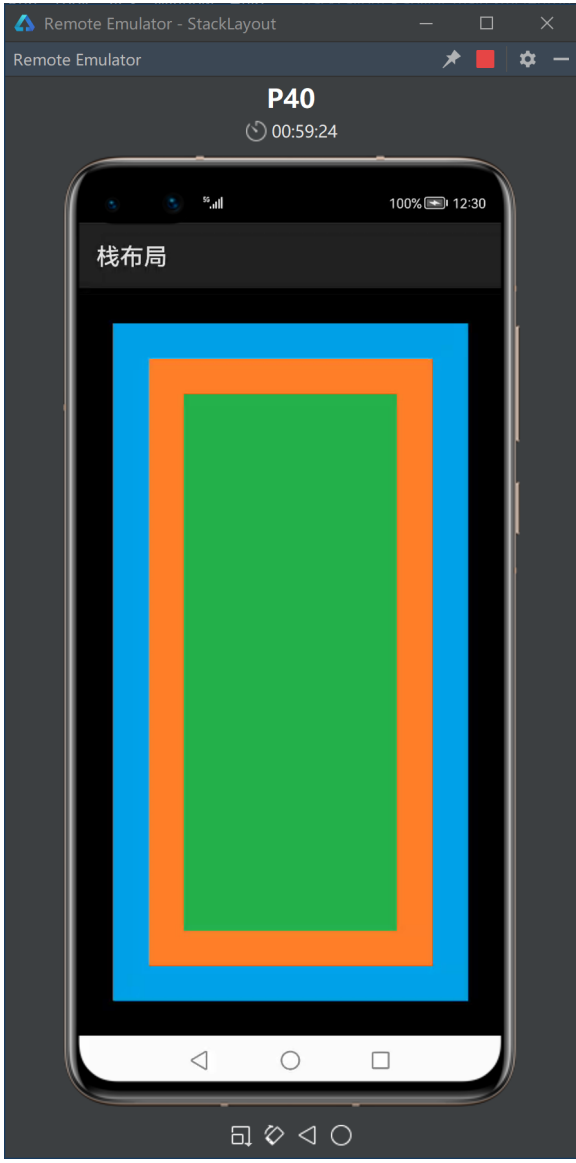

# **4 自适应布局(AdaptiveBoxLayout)**

鸿蒙操作系统特有的布局。一套布局自动适配在不同设备上显示界面。

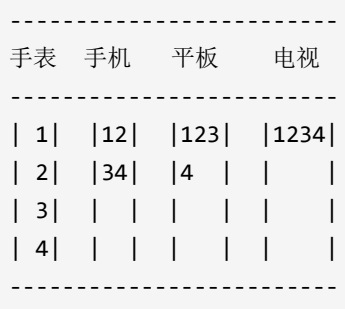

```
<AdaptiveBoxLayout
   ...
   ohos:id="$+id:abl"
   ...>
   <Text
        ...
       ohos:width="match_parent" - 宽度由布局决定
       ...
       />
    ...
</AdaptiveBoxLayout>
```

```
AdaptiveBoxLayout adaptiveBoxLayout =
   (AdaptiveBoxLayout) findComponentById(ResourceTable.Id_abl);
// 清除规则
adaptiveBoxLayout.clearAdaptiveRules();
// 添加规则,当屏幕宽度介于0~2000像素时,每行显示1列
adaptiveBoxLayout.addAdaptiveRule(0, 2000, 1);
// 添加规则,当屏幕宽度为2000像素以上时,每行显示5列
adaptiveBoxLayout.addAdaptiveRule(2000, Integer.MAX_VALUE, 5);
```
**例程: AdaptiveBoxLayout** 

...\AdaptiveBoxLayout\entry\src\main\resources\base\layout\ability\_main.xml

```
<?xml version="1.0" encoding="utf-8"?>
<AdaptiveBoxLayout
    xmlns:ohos="http://schemas.huawei.com/res/ohos"
    ohos:id="$+id:abl"
    ohos:height="match_parent"
    ohos:width="match_parent"
    ohos:background_element="#000000">
```
# <Text

```
ohos:height="match_content"
ohos:width="match_parent"
ohos:padding="$ohos:float:button radius"
ohos:background_element="#00a2e8"
ohos:text="1"
ohos:text_size="26fp"
ohos:text_color="#ffffff"
ohos:text alignment="horizontal center"
/>
```
# <Text

```
ohos:height="match_content"
ohos:width="match_parent"
ohos:padding="$ohos:float:button_radius"
ohos:background_element="#22b14c"
ohos:text="2"
ohos:text_size="26fp"
ohos:text_color="#ffffff"
ohos:text alignment="horizontal center"
/>
```
# <Text

```
ohos:height="match_content"
ohos:width="match_parent"
ohos:padding="$ohos:float:button_radius"
ohos:background_element="#ffc90e"
ohos:text="3"
ohos:text_size="26fp"
ohos:text_color="#ffffff"
ohos:text_alignment="horizontal_center"
/
```
# <Text

```
ohos:height="match_content"
ohos:width="match_parent"
ohos:padding="$ohos:float:button_radius"
ohos:background_element="#ff7f27"
ohos:text="4"
ohos:text_size="26fp"
ohos:text_color="#ffffff"
ohos:text_alignment="horizontal_center"
/>
```
# <Text ohos:height="match\_content"

```
ohos:width="match_parent"
ohos:padding="$ohos:float:button_radius"
ohos:background_element="#ff2020"
ohos:text="5"
ohos:text_size="26fp"
ohos:text_color="#ffffff"
ohos:text_alignment="horizontal_center"
/>
```
</AdaptiveBoxLayout>

...\AdaptiveBoxLayout\entry\src\main\java\com\minwei\adaptiveboxlayout\slice\MainAbilitySlice.java

```
public class MainAbilitySlice extends AbilitySlice {
   @Override
    public void onStart(Intent intent) {
        ...
        AdaptiveBoxLayout adaptiveBoxLayout =
            (AdaptiveBoxLayout) findComponentById(ResourceTable.Id_abl);
        adaptiveBoxLayout.clearAdaptiveRules();
        adaptiveBoxLayout.addAdaptiveRule(0, 2000, 1);
        adaptiveBoxLayout.addAdaptiveRule(2000, Integer.MAX_VALUE, 5);
    }
    ...
}
```
# 运行效果如下图所示:

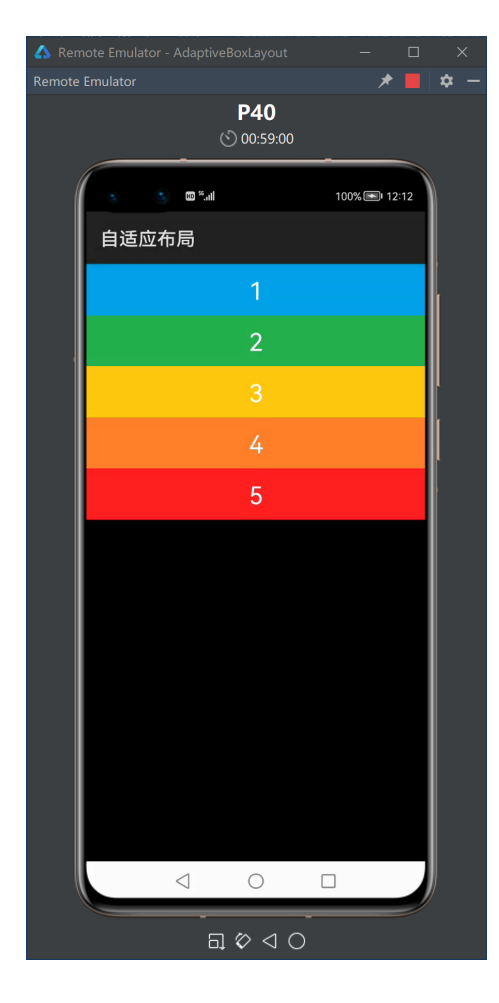

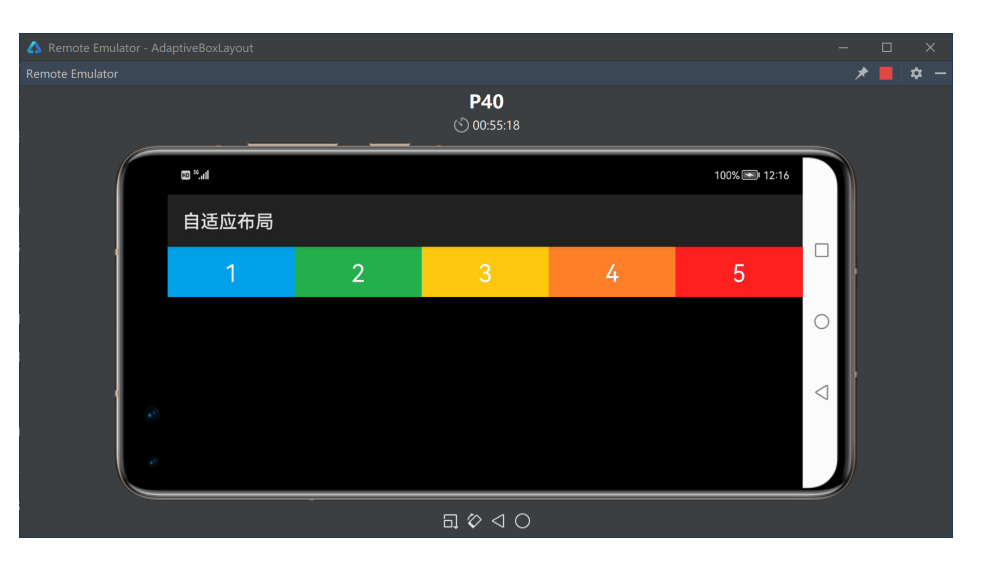

# **5 位置布局(PositionLayout)**

以像素坐标的形式定位布局中的组件。

```
<PositionLayout
   ...>
    <Text
        ohos:id="$+id:txt
        ...
        /...
</PositionLayout>
```

```
Text txt = (Text)findComponentById(ResourceTable.Id_txt);
txt.setContentPosition(100, 200);
```
原点位于窗口左上角,水平轴向右为正,垂直轴向下为正。

例程:PositionLayout

...\PositionLayout\entry\src\main\config.json

```
{
  ...
  "module": {
    ...
    "abilities": [
      {
         ...
         "configChanges": [
           "orientation"
         ]
      }
    ]
  }
}
```
...\PositionLayout\entry\src\main\resources\base\graphic\background\_text\_box.xml

```
<?xml version="1.0" encoding="utf-8"?>
<shape
   xmlns:ohos="http://schemas.huawei.com/res/ohos"
   ohos:shape="rectangle">
   <corners ohos:radius="50"/>
    <solid ohos:color="#000000"/>
    <stroke ohos:width="2vp" ohos:color="#ff7f27"/>
</shape>
```
...\PositionLayout\entry\src\main\resources\base\graphic\background\_text\_ball.xml

```
<?xml version="1.0" encoding="utf-8"?>
<shape
   xmlns:ohos="http://schemas.huawei.com/res/ohos"
   ohos:shape="oval">
    <solid ohos:color="#ff7f27"/>
</shape>
```
...\PositionLayout\entry\src\main\resources\base\layout\ability\_main.xml

```
<?xml version="1.0" encoding="utf-8"?>
<PositionLayout
   xmlns:ohos="http://schemas.huawei.com/res/ohos"
   ohos:height="match_parent"
    ohos:width="match_parent"
    ohos:background_element="#00a2e8">
    <Text
        ohos:id="$+id:txtBox"
       ohos:height="665vp"
        ohos:width="327vp"
        ohos:background element="$graphic:background text box"
        /<Text
        ohos:id="$+id:txtBall"
        ohos:height="40vp"
        ohos:width="40vp"
        ohos:background element="$graphic:background text ball"
        />
```

```
</PositionLayout>
```
...\PositionLayout\entry\src\main\java\com\minwei\positionlayout\slice\MainAbilitySlice.java

```
public class MainAbilitySlice extends AbilitySlice {
    private Text txtBox, txtBall;
    private MoveBall moveBall;
    @Override
    public void onStart(Intent intent) {
        ...
        txtBox = (Text)findComponentById(ResourceTable.Id_txtBox);
        txtBall = (Text)findComponentById(ResourceTable.Id txtBall);
        int l = 50, t = 50;
        txtBox.setContentPosition(l, t);
        int r = 1 + txtBox.getWidth();
        int b = t + txtbox.getHeight();
       int d = txtBall.getWidth();
        int x = 1 + (r - 1) / 2 - d / 2;int y = t + (b - t) / 2 - d / 2;
        txtBall.setContentPosition(x, y);
        new Timer().schedule(moveBall = new MoveBall(
            this, txtBall, l, t, r, b, d, x, y), 0, 1);
    }
    ...
    @Override
    protected void onOrientationChanged(
        DisplayOrientation displayOrientation) {
        super.onOrientationChanged(displayOrientation);
        if (displayOrientation == DisplayOrientation.LANDSCAPE) {
            txtBox.setWidth(AttrHelper.vp2px(721, this));
            txtBox.setHeight(AttrHelper.vp2px(233, this));
        }
        else {
            txtBox.setWidth(AttrHelper.vp2px(327, this));
            txtBox.setHeight(AttrHelper.vp2px(665, this));
        }
        int l = (int)txtBox.getContentPositionX();
        int t = (int)txtBox.getContentPositionY();
        int r = 1 + txtBox.getWidth();
        int b = t + txtBox.getHeight();
        moveBall.update(r, b);
    }
}
class MoveBall extends TimerTask {
    private AbilitySlice context;
    private Component ball;
    private int l, t, r, b, d, x, y;
    private int dx, dy;
```

```
public MoveBall(AbilitySlice context, Component ball,
        int l, int t, int r, int b, int d, int x, int y) {
        this.context = context;
        this.ball = ball;
        this.l = 1;
        this.t = t;
        this.r = r;
        this.b = b;
        this.d = d;
        this.x = x;
        this.y = y;
        dx = dy = d / 100;}
    public void update(int r, int b) {
        this.r = r;
        this.b = b;
    }
    @Override
    public void run() {
        if (x + dx \le 1) {
            x = 1;dx = -dx;
        }
        else if (x + dx >= r - d) {
            x = r - d;dx = -dx;}
        else
            x \leftarrow + dx;
        if (y + dy \leq t) {
            y = t;dy = -dy;
        }
        else if (y + dy) = b - d {
            y = b - d;dy = -dy;
        }
        else
            y \leftarrow dy;
        context.getUITaskDispatcher()
            .asyncDispatch(new PlaceBall(ball, x, y));
    }
class PlaceBall implements Runnable {
    private Component ball;
    private int x, y;
    public PlaceBall(Component ball, int x, int y) {
        this.ball = ball;
```
}

```
this.x = x;this.y = y;}
   @Override
   public void run() {
       ball.setContentPosition(x, y);
   }
}
```
运行效果如下图所示:

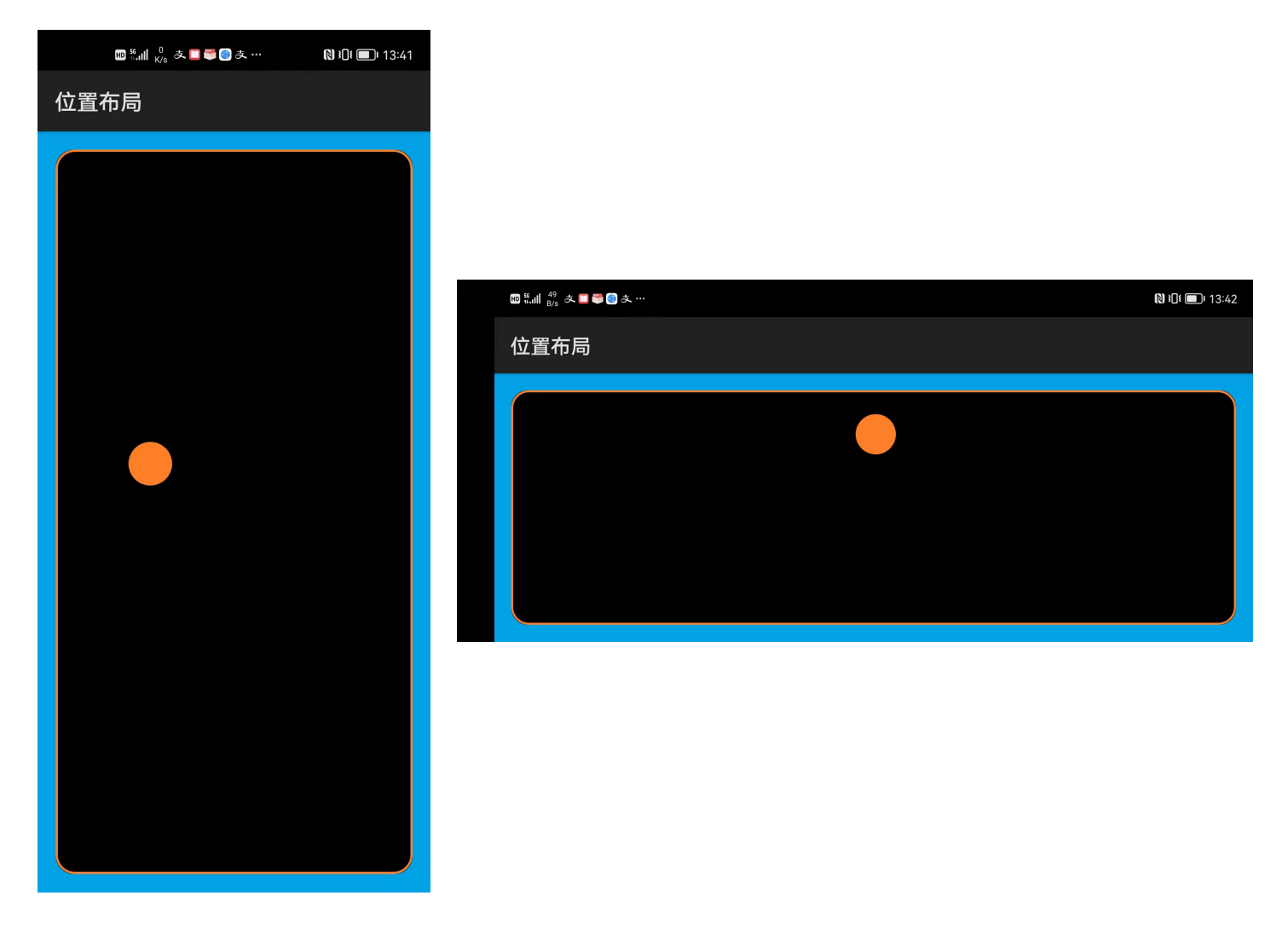

# 更多精彩,敬请期待……

达内集团C++教学部 2021年9月18日